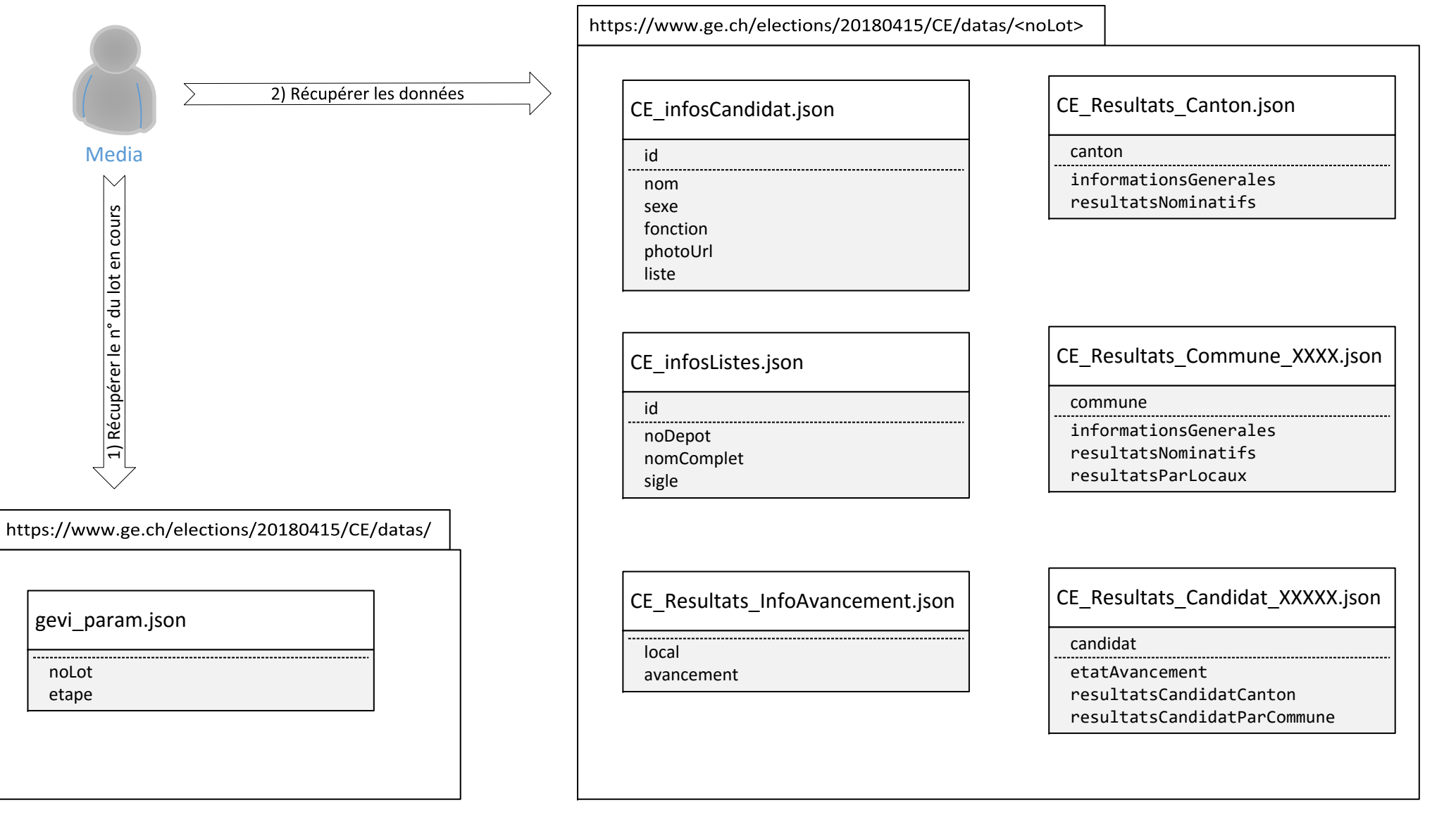

Etapes / etatAvancement.etat :

0 : pas de résultat

2 : répartition provisoire des sièges

3 : résultats partiels

4 : projection de siège

5 : projection nominative 6 : résultats anticipés

7 : résultats provisoires

8 : résultats définitifs

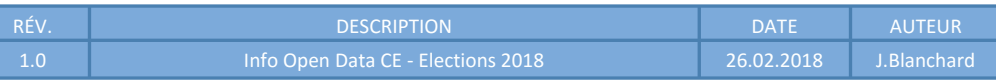

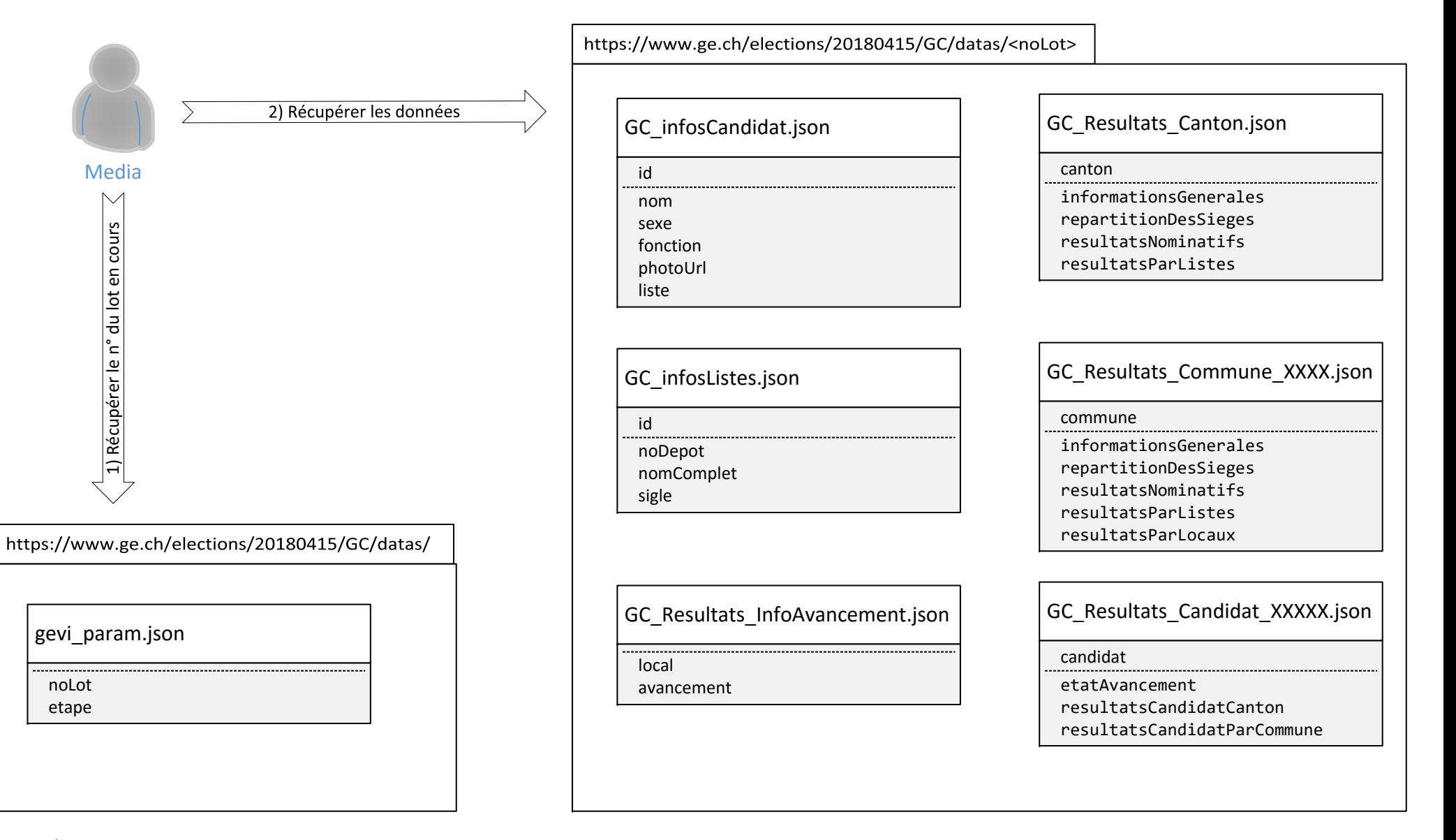

Etapes / etatAvancement.etat :

0 : pas de résultat

2 : répartition provisoire des sièges

3 : résultats partiels

4 : projection de siège

5 : projection nominative

6 : résultats anticipés

7 : résultats provisoires

8 : résultats définitifs

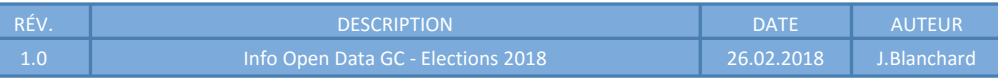